## TRIBUNAL REGIONAL ELEITORAL RIO GRANDE DO SUL SA - COMAP - Seção de Compras RESUMO DAS PROPOSTAS COMERCIAIS

SEI nº. 0010482-06.2022.6.21.8000

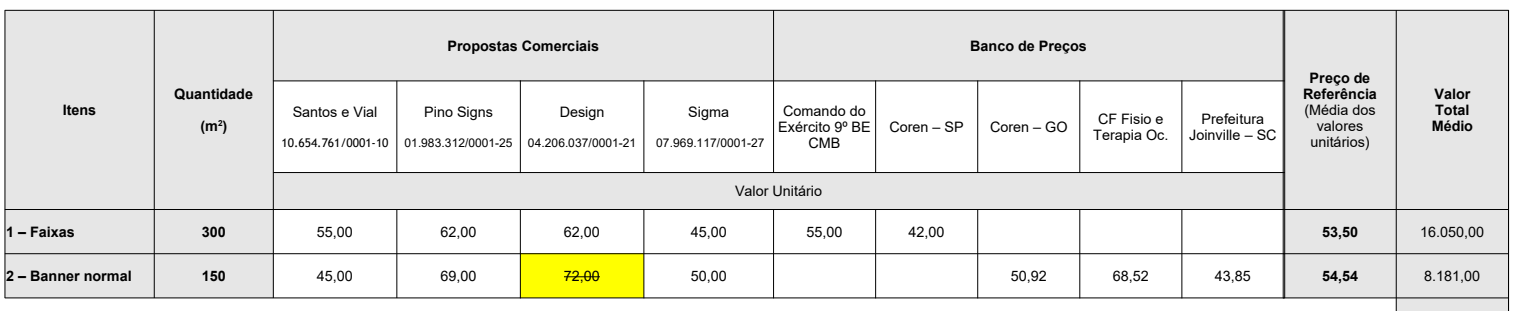

**Valor Total = 24.231,00 |** 

## NOTAS:

1) O preço de referência foi definido de acordo com a IN DG n. 25/2020, art. 4º, e equivale à média aritmética dos valores dos preços obtidos.

2) Conforme a análise dos preços demonstrada nas tabelas abaixo, **1 (um)** valor foi considerado excessivamente elevado pela aplicação do critério de<br>avaliação constante do art. 4º, §3º, da IN DG n. 25/2020 e não foi comput

3) Conforme a análise dos preços demonstrada nas tabelas abaixo, **nenhum** valor foi considerado inexequível pela aplicação do critério de avaliação constante do art. 4º, §3º, da IN DG n. 25/2020.

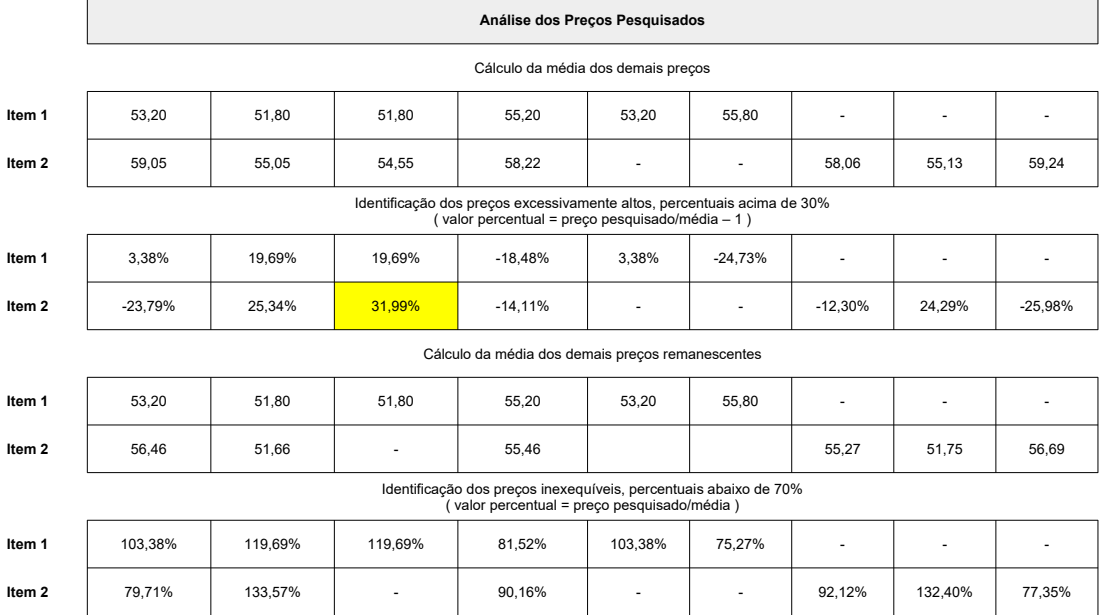